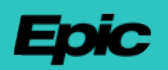

# **Application for Access to Epic**

#### **Application Instructions**

*This application begins the request process for access to Epic software and related information for the purpose of supporting an Epic customer.*

*In order for your application to be processed in a timely manner, please complete and return to usersupport@epic.com.* 

*For additional questions, please email us or contact the Consultant Relations team at 608-271-9000.*

### **Firm Contact Information**

**Legal Name of Party Seeking Access** *(Include Inc., LLC, Corp., etc.; if you are an independent consultant, please list your full legal name.)*

**Website**

**Principal Business Address** *(If you are an independent consultant, please list your primary mailing address. Please spell out state.)*

*Please provide the contact information for an authorized executive at your company to serve as the corporate contact. Should Epic approve your request for access, this individual will receive the drafted agreement for signature. If they are not the appropriate signatory, they may forward to the appropriate person at that organization.*

**Corporate Contact Name Corporate Contact Title**

**Corporate Contact Phone Corporate Contact Email**

### **Applicant Contact Information**

Please provide your name and contact information. We will contact you with any questions about the submitted application.

**Applicant Name Applicant Title**

**Applicant Phone Applicant Email**

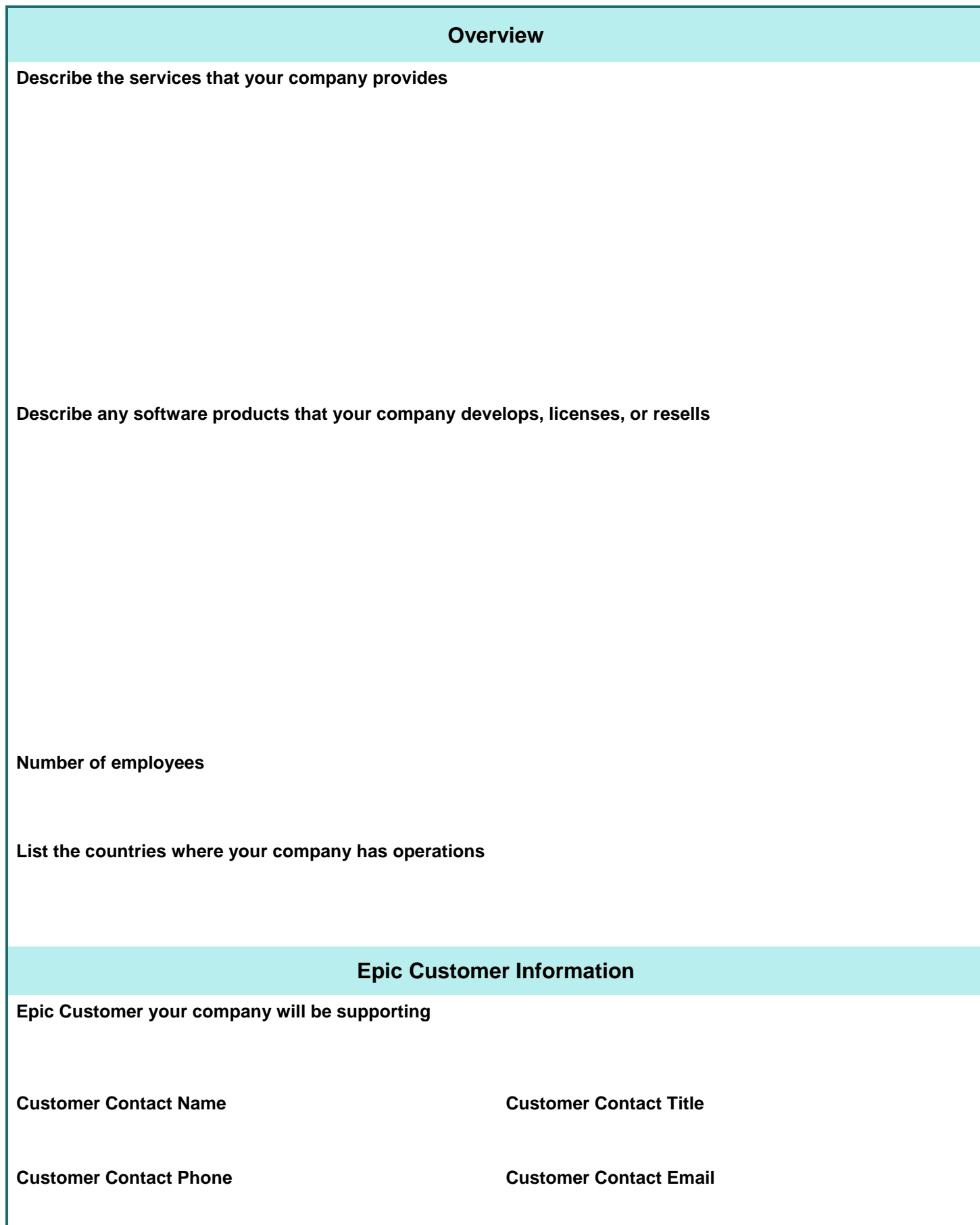

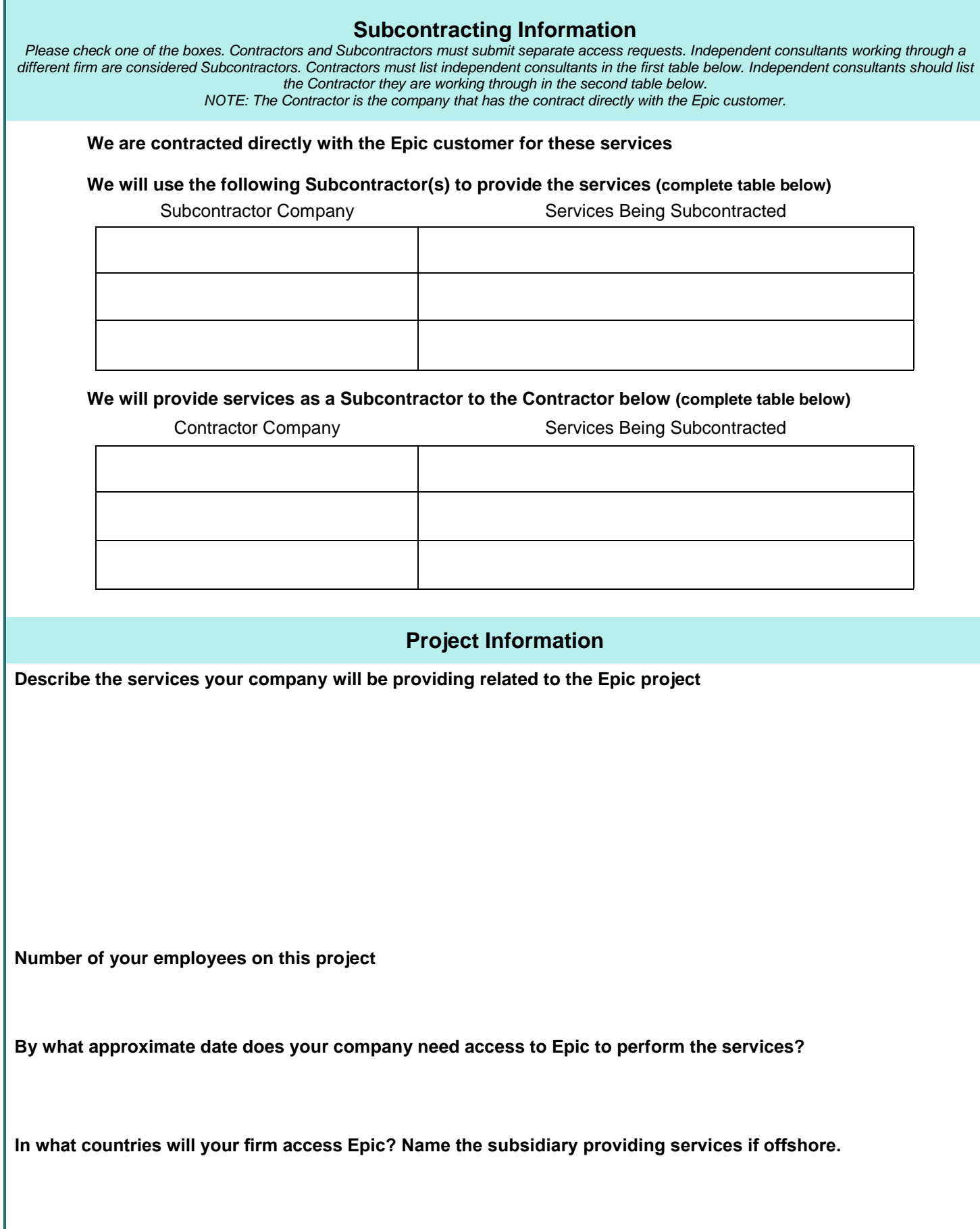

## **Epic Access Requested**

#### **Instructions:**

- *Use the table below to define roles your company will fill on this project and the corresponding access requested for each role.* • *The "Reference Information" section should be used as a guide for filling out the table. Text from the drop down lists*
- *corresponding to your Epic project should be copied into the table.*
- *The "Example Roles" drop down is not an inclusive list. For roles not seen in the list, use the "other" designation in the table and include a description of the role.*
- *The "Epic Access Requested" and "Access Levels" drop down lists are all inclusive. Use only these values to populate the table.* • *An excess of rows has been provided for companies filling a large number of roles. Most companies will only need to complete the first few rows of the table.*

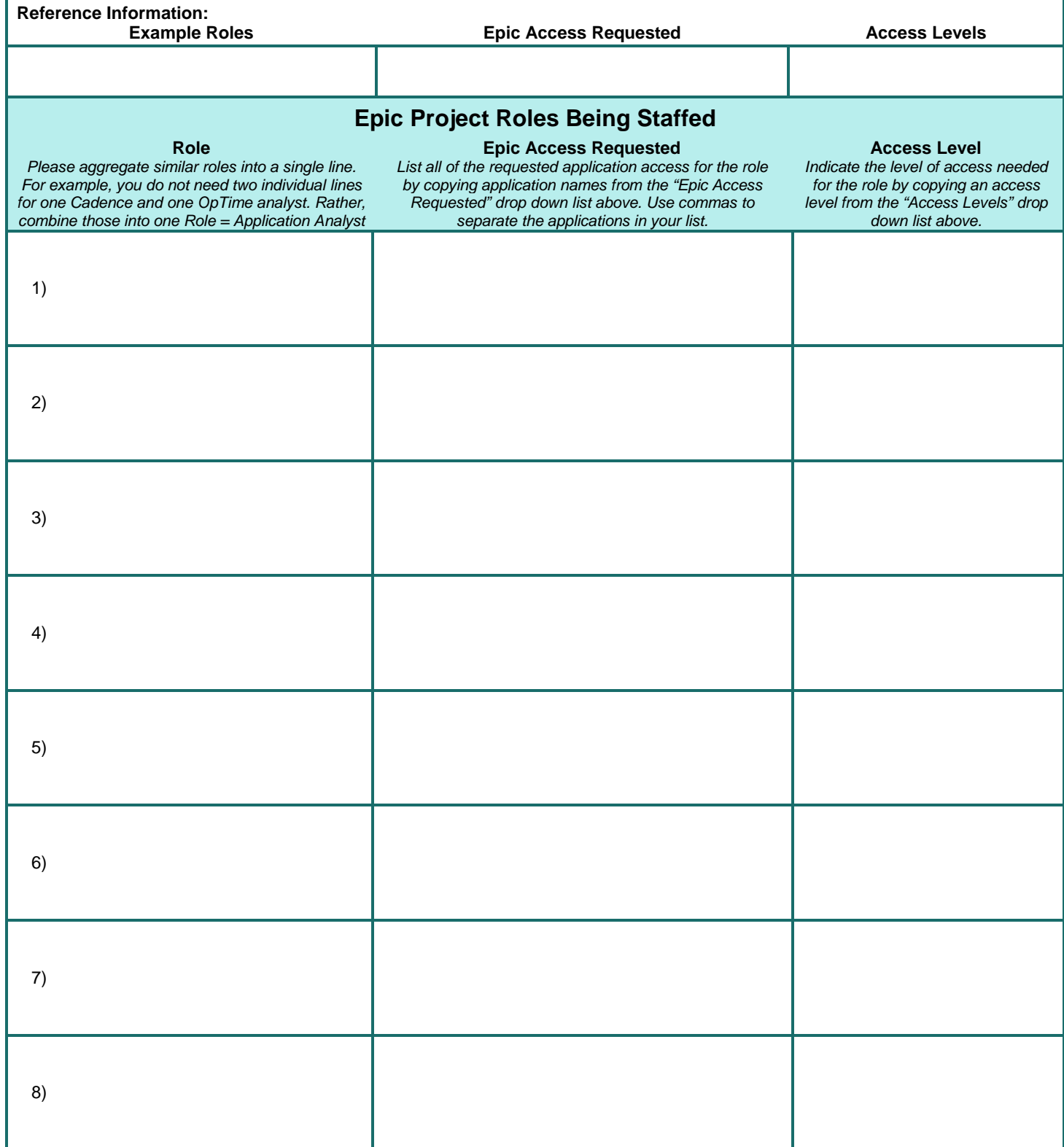

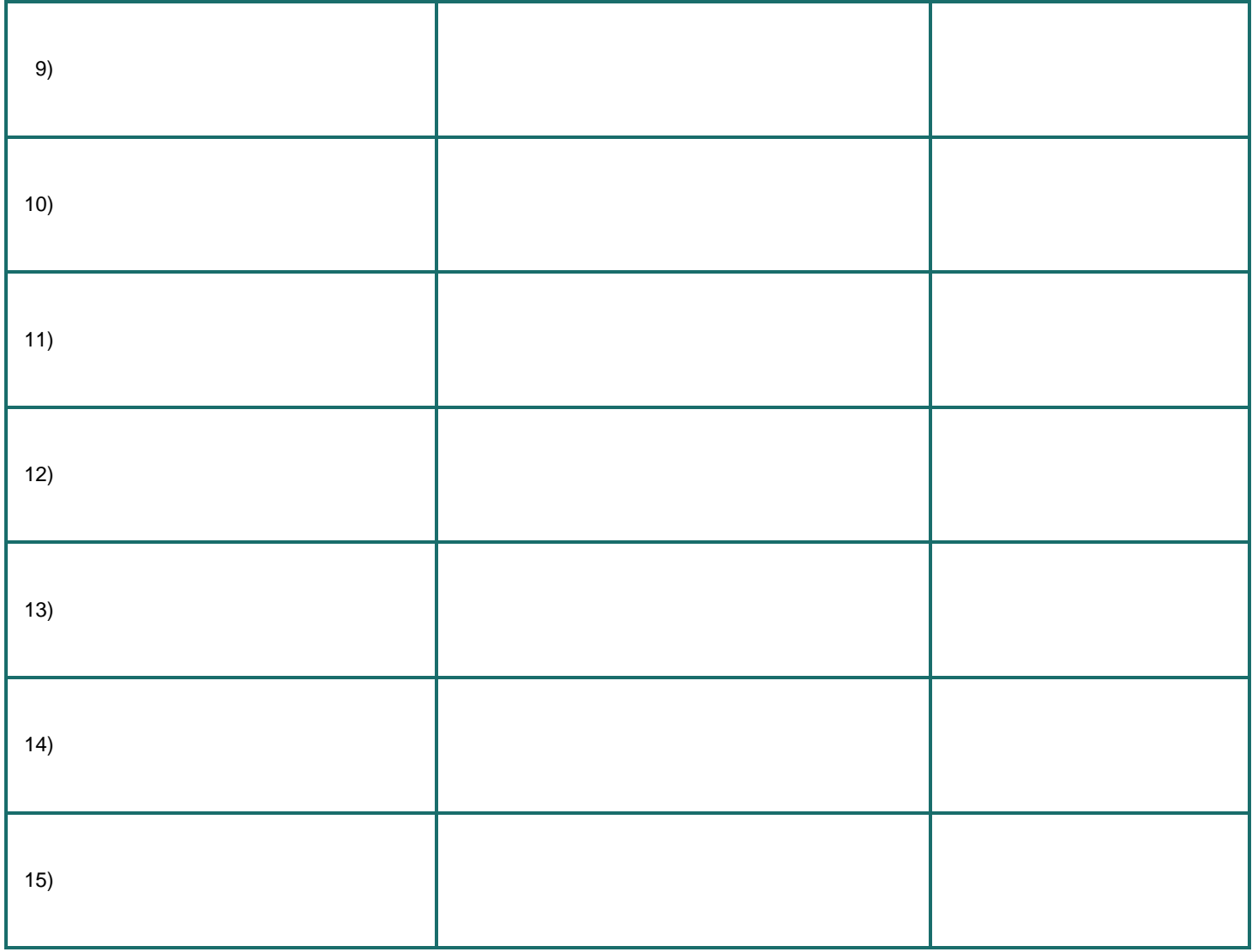

**Notes**

*Please provide any additional notes or details pertinent to the Epic access requested.*